# Single Construct (14A)

- Loop
- ●

Young Won Lim 10/10/21 Copyright (c) 2021 - 2020 Young W. Lim.

Permission is granted to copy, distribute and/or modify this document under the terms of the GNU Free Documentation License, Version 1.2 or any later version published by the Free Software Foundation; with no Invariant Sections, no Front-Cover Texts, and no Back-Cover Texts. A copy of the license is included in the section entitled "GNU Free Documentation License".

Please send corrections (or suggestions) to [youngwlim@hotmail.com.](mailto:youngwlim@hotmail.com)

This document was produced by using OpenOffice and Octave.

Young Won Lim 10/10/21

### Master thread and a team of threads

Immediately preceding the **parallel block**, one **thread** will be executing the code.

In the **main** program this is the **initial thread**.

At the start of the block, a new team of **threads** is created, and the **thread** that was active before the block becomes the **master thread** of that team.

After the block, only the **master thread** is active.

Inside the block there is **team** of **threads**:

#### each **thread** in the **team**

- executes the body of the block,
- can access all variables of the surrounding environment.

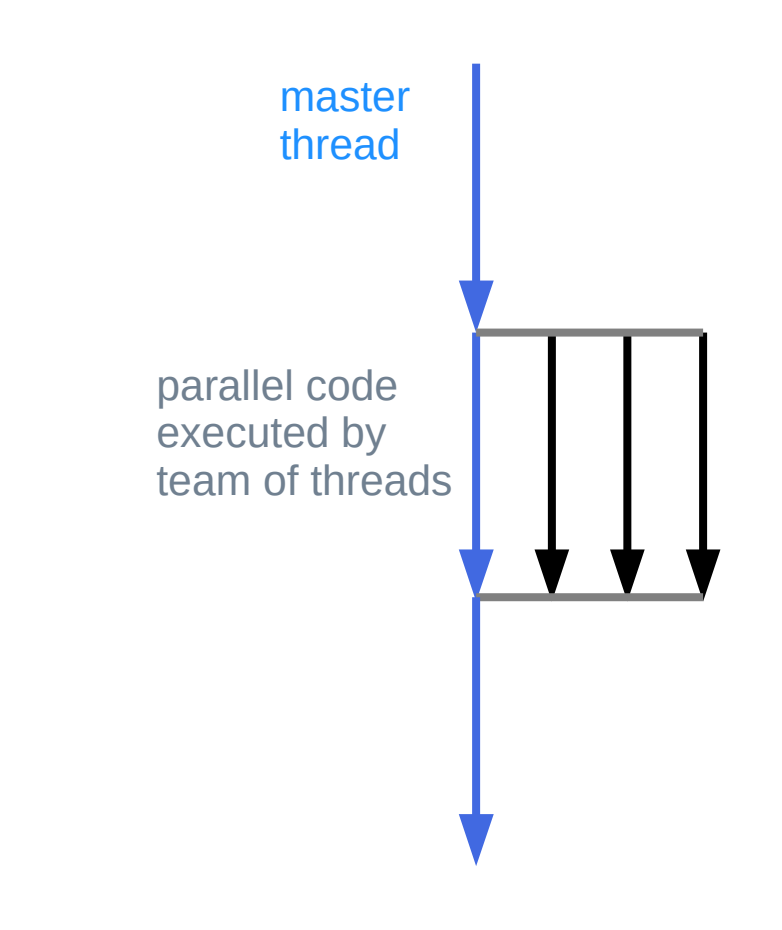

https://pages.tacc.utexas.edu/~eijkhout/pcse/html/omp-parallel.html

# **single** construct

- the specified structured block is executed
	- by only one of the threads in the team
	- in the context of its implicit task.
- The executing thread need not be the master thread
- $\cdot$  the other threads in the team
	- do not execute the block
	- wait at an *implicit barrier* at the end of the **single** construct unless a **nowait** clause is specified.

https://pages.tacc.utexas.edu/~eijkhout/pcse/html/omp-parallel.html

## **single** construct

#pragma omp **single** [clause[ [,] clause] ... ] *new-line structured-block*

where clause is one of the following:

**private**(list) **firstprivate**(list) **copyprivate**(list) **allocate**([allocator :] list) **nowait**

https://www.openmp.org/spec-html/5.0/openmpsu38.html#x60-1090002.8.2

# Single

The **single** construct specifies that the associated structured block is executed by only one of the threads in the team (not necessarily the master thread), in the context of its **implicit task**.

The other threads in the team, which do not execute the block, wait at an **implicit barrier** at the end of the single construct unless a **nowait** clause is specified.

https://www.openmp.org/spec-html/5.0/openmpsu38.html

# Single

denotes block of code to be executed by only one thread • first thread to arrive is chosen

• **implicit barrier** at end

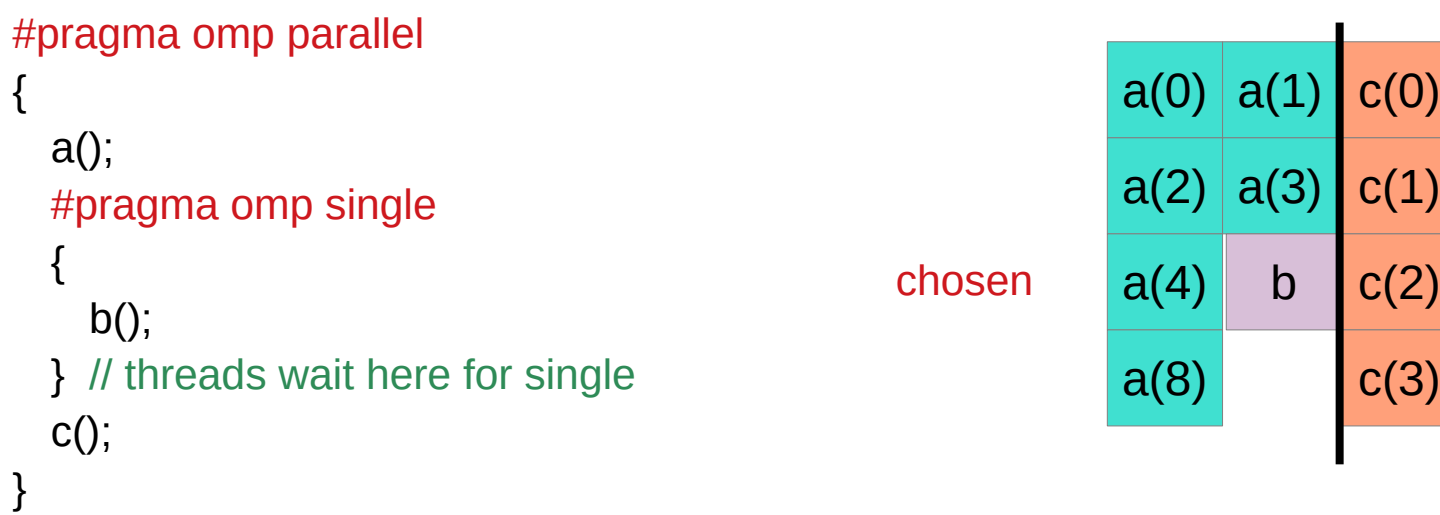

https://www.intel.com/content/dam/www/public/apac/xa/en/pdfs/ssg/Programming\_with\_OpenMP-Linux.pdf

### Master

Denotes block of code to be executed only by the master thread No **implicit barrier** at end

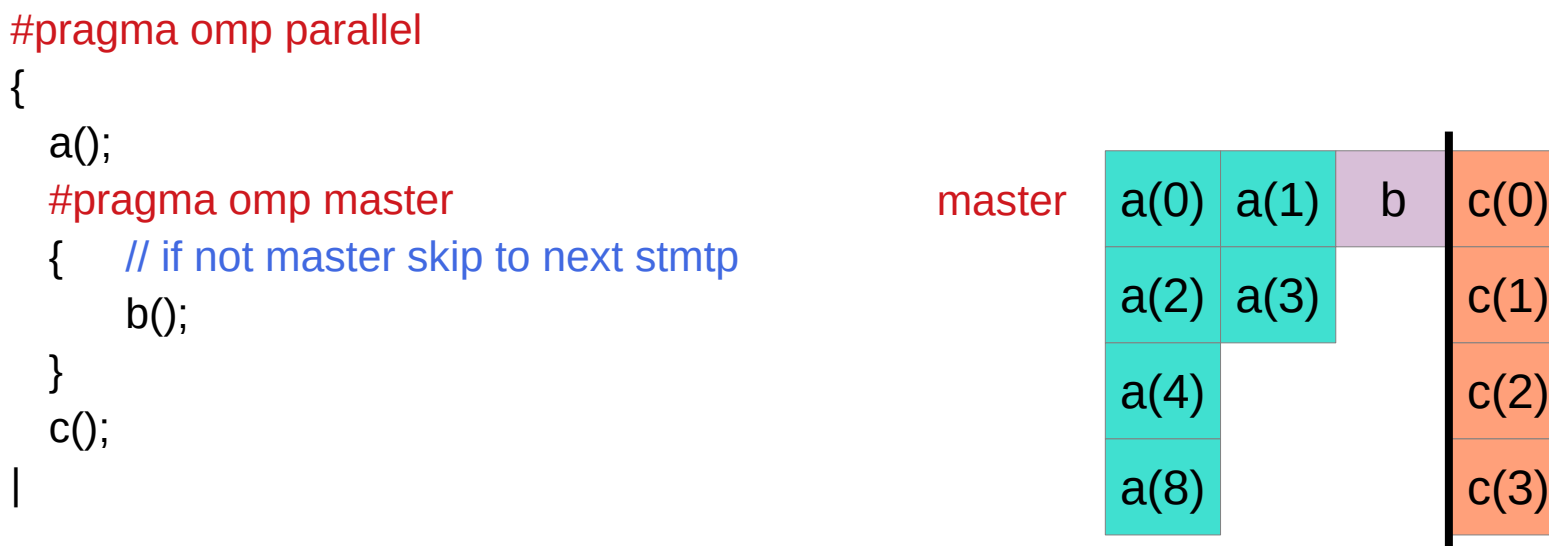

https://www.intel.com/content/dam/www/public/apac/xa/en/pdfs/ssg/Programming\_with\_OpenMP-Linux.pdf

# Single (1)

```
int main()
{
   int salaries1 = 0;
   int salaries2 = 0;
  for (int employee = 0; employee < 25000; employee + +)
\{ salaries1 += fetchTheSalary(employee, Co::Company1);
   }
   std::cout << "Salaries1: " << salaries1 << std::endl;
  for (int employee = 0; employee < 25000; employee + +)
   {
      salaries2 += fetchTheSalary(employee, Co::Company2);
   }
   std::cout << "Salaries2: " << salaries2 << std::endl;
   return 0;
}
```
http://jakascorner.com/blog/2016/06/omp-single.html

# Single (2)

```
int salaries1 = 0;
int salaries2 = 0;
```

```
#pragma omp parallel shared(salaries1, salaries2)
{
   #pragma omp for reduction(+: salaries1)
  for (int employee = 0; employee < 25000; employee + +)
\{ salaries1 += fetchTheSalary(employee, Co::Company1);
   }
   std::cout << "Salaries1: " << salaries1 << std::endl;
```

```
 #pragma omp for reduction(+: salaries2)
  for (int employee = 0; employee < 25000; employee + +)
\{ salaries2 += fetchTheSalary(employee, Co::Company2);
   }
   std::cout << "Salaries2: " << salaries2 << std::endl;
```
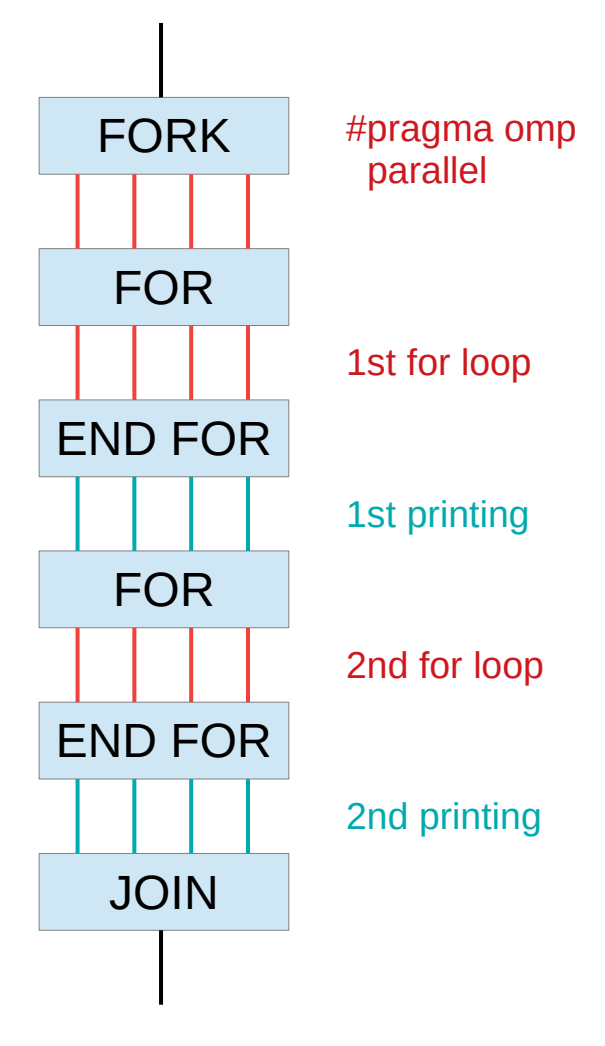

http://jakascorner.com/blog/2016/06/omp-single.html

}

# Single (v1)

```
#pragma omp parallel for reduction(+: salaries1)
for (int employee = 0; employee < 25000; employee + +)
{
   salaries1 += fetchTheSalary(employee, Co::Company1);
}
std::cout << "Salaries1: " << salaries1 << std::endl;
#pragma omp parallel for reduction(+: salaries2)
for (int employee = 0; employee < 25000; employee + +)
\{ salaries2 += fetchTheSalary(employee, Co::Company2);
}
std::cout << "Salaries2: " << salaries2 << std::endl;
```
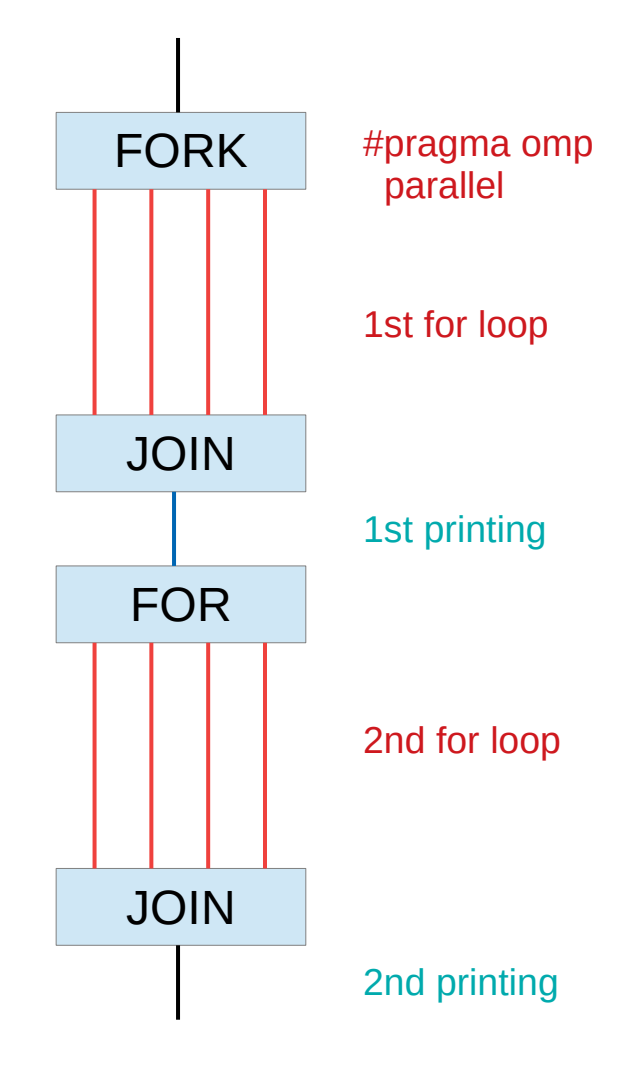

http://jakascorner.com/blog/2016/06/omp-single.html

# Single (v2)

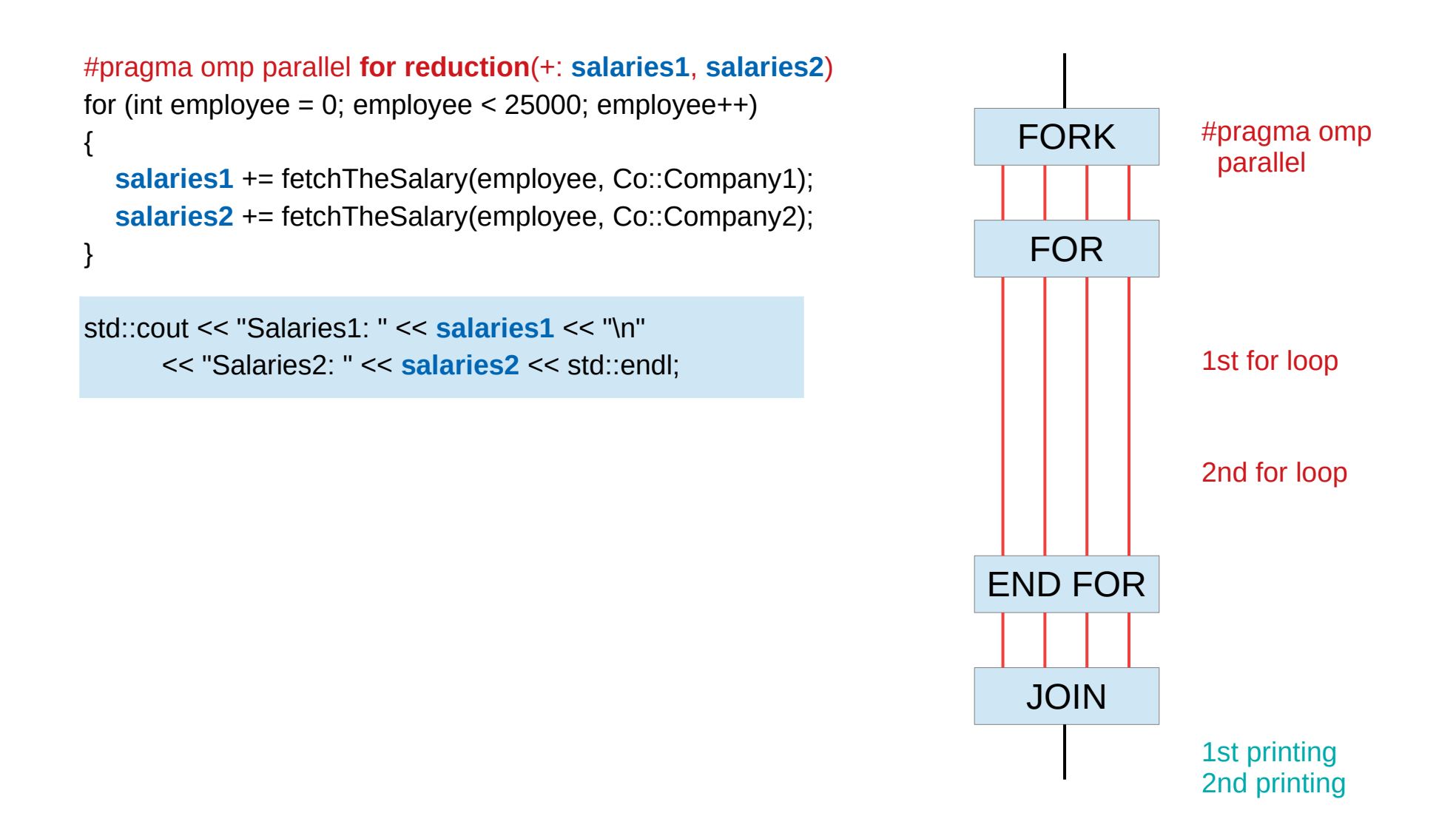

http://jakascorner.com/blog/2016/06/omp-single.html

# Single (v3)

{

}

}

```
#pragma omp parallel shared(salaries1, salaries2)
   #pragma omp for reduction(+: salaries1)
  for (int employee = 0; employee < 25000; employee + +)
\{ salaries1 += fetchTheSalary(employee, Co::Company1);
   }
```

```
 #pragma omp single
\{
```

```
 std::cout << "Salaries1: " << salaries1 << std::endl;
```

```
 #pragma omp for reduction(+: salaries2)
```

```
for (int employee = 0; employee < 25000; employee + +)
\{ salaries2 += fetchTheSalary(employee, Co::Company2);
 }
```
std::cout << "Salaries2: " << **salaries2** << std::endl;

http://jakascorner.com/blog/2016/06/omp-single.html

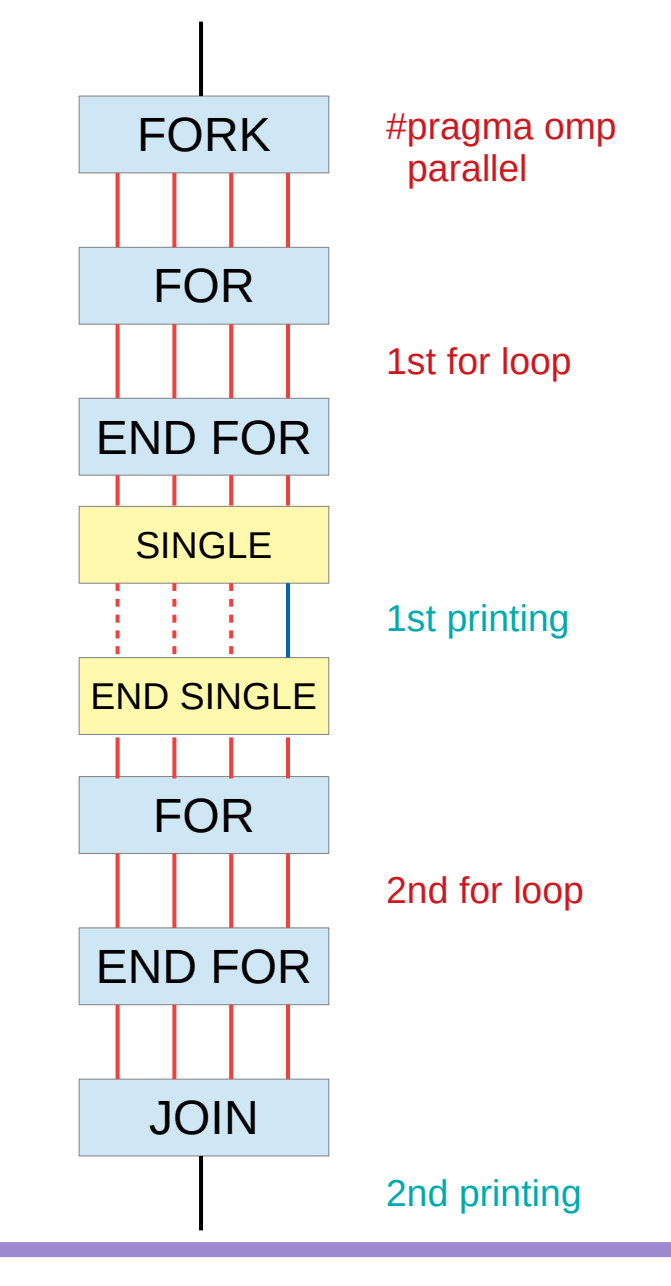

#### **Single Construct (14A)** 13 13 13/10/23

### **References**

- [1] en.wikipedia.org<br>[2] M Harris, http://b
- M Harris, http://beowulf.lcs.mit.edu/18.337-2008/lectslides/scan.pdf